# Cora Underwriting Manager Feature List

Last Modified on 01/08/2023 4:24 am EST

#### Overview

Cora Underwriting Manager (UWM) integrates different Genpact Cora capabilities, including Cora Orchestration and EaaS (Extraction as a Service).

You can use Cora Underwriting Manager as a starting point for Underwriting Manager deployments and can host it on client premises, private cloud, or via a SaaS subscription.

Cora Underwriting Manager provides built-in workflows for common underwriting processes, and focuses on submission intake, submission clearance, and generic case management capabilities modules. In addition, you can configure as many LoBs as you want and customize any submission intake step. The modules include out-of-the-box components that can be easily customized based on customer requirements.

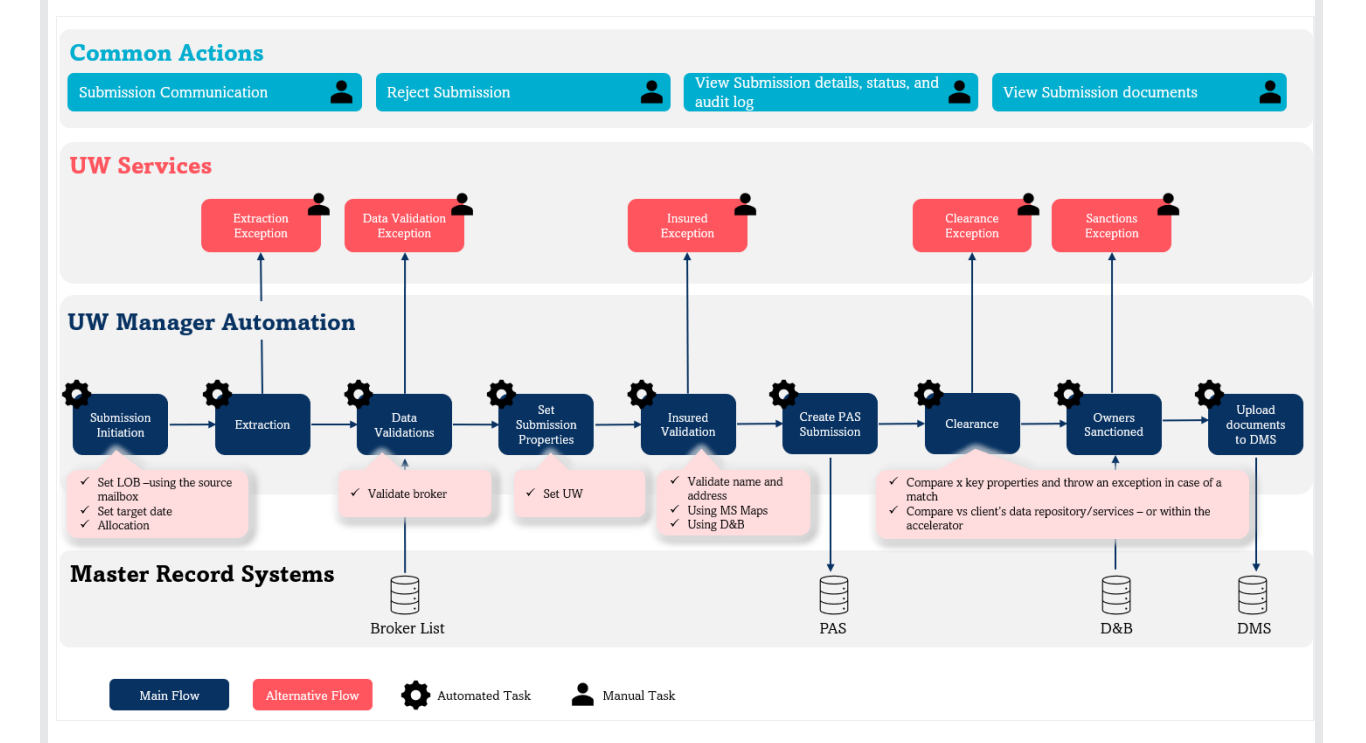

#### Cora Underwriting Manager terminology

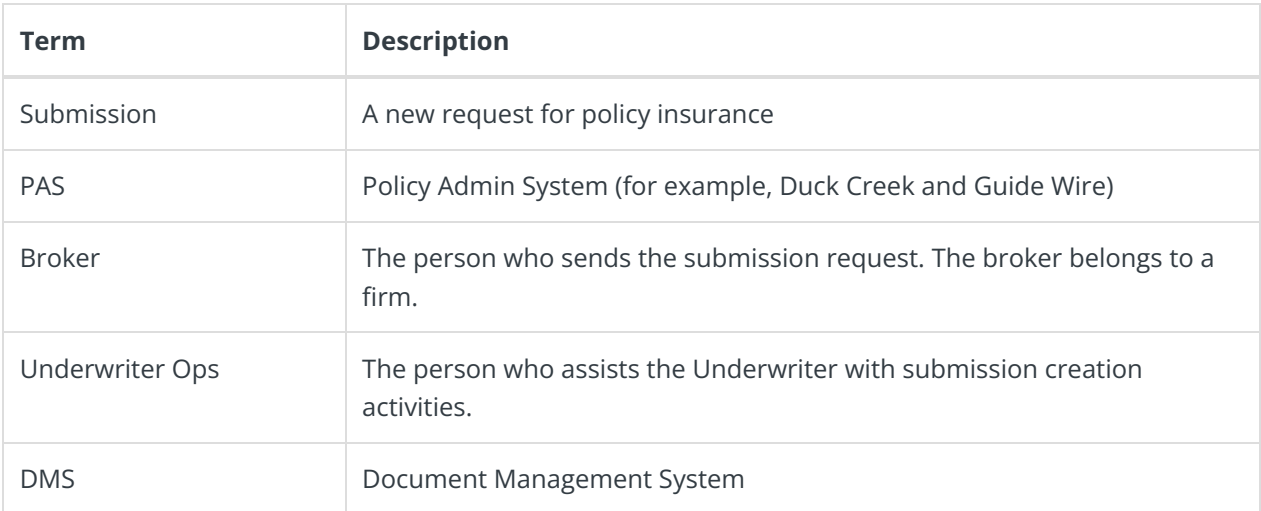

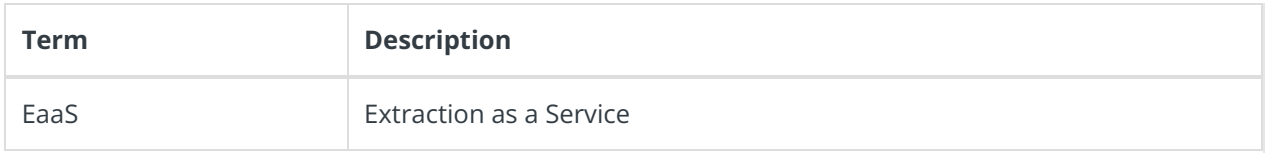

## Supported roles

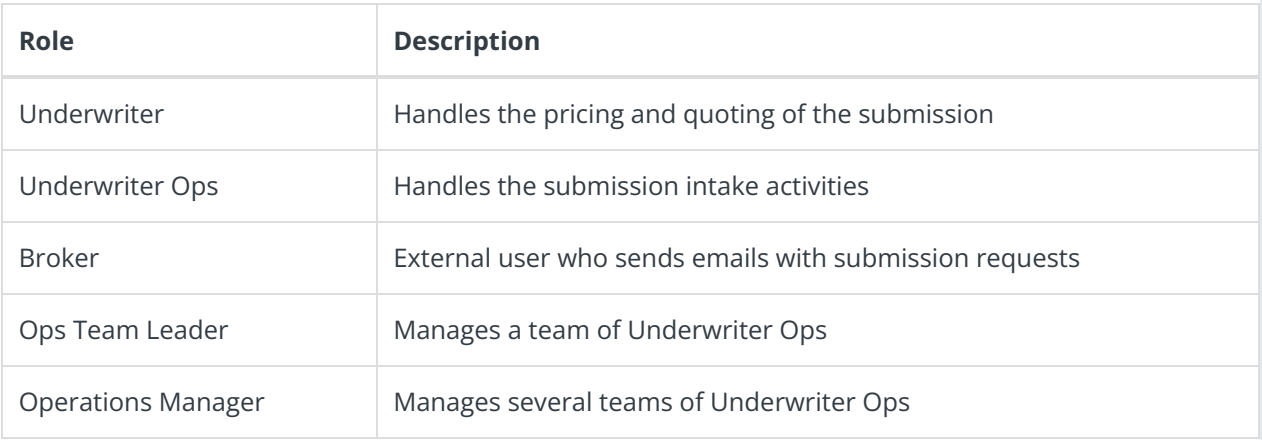

# Cora Underwriting Manager features

List of the features supported by Cora Underwriting Manager modules.

#### Submission Intake module

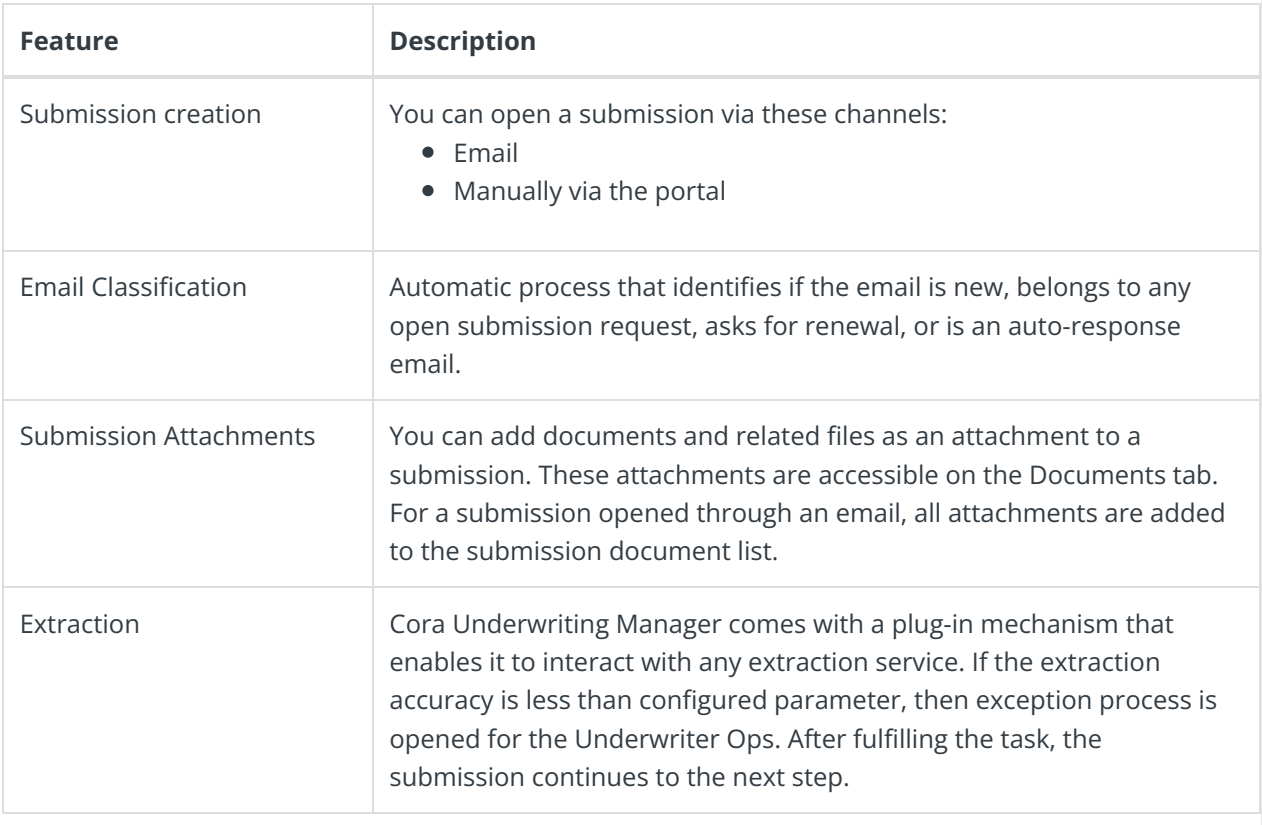

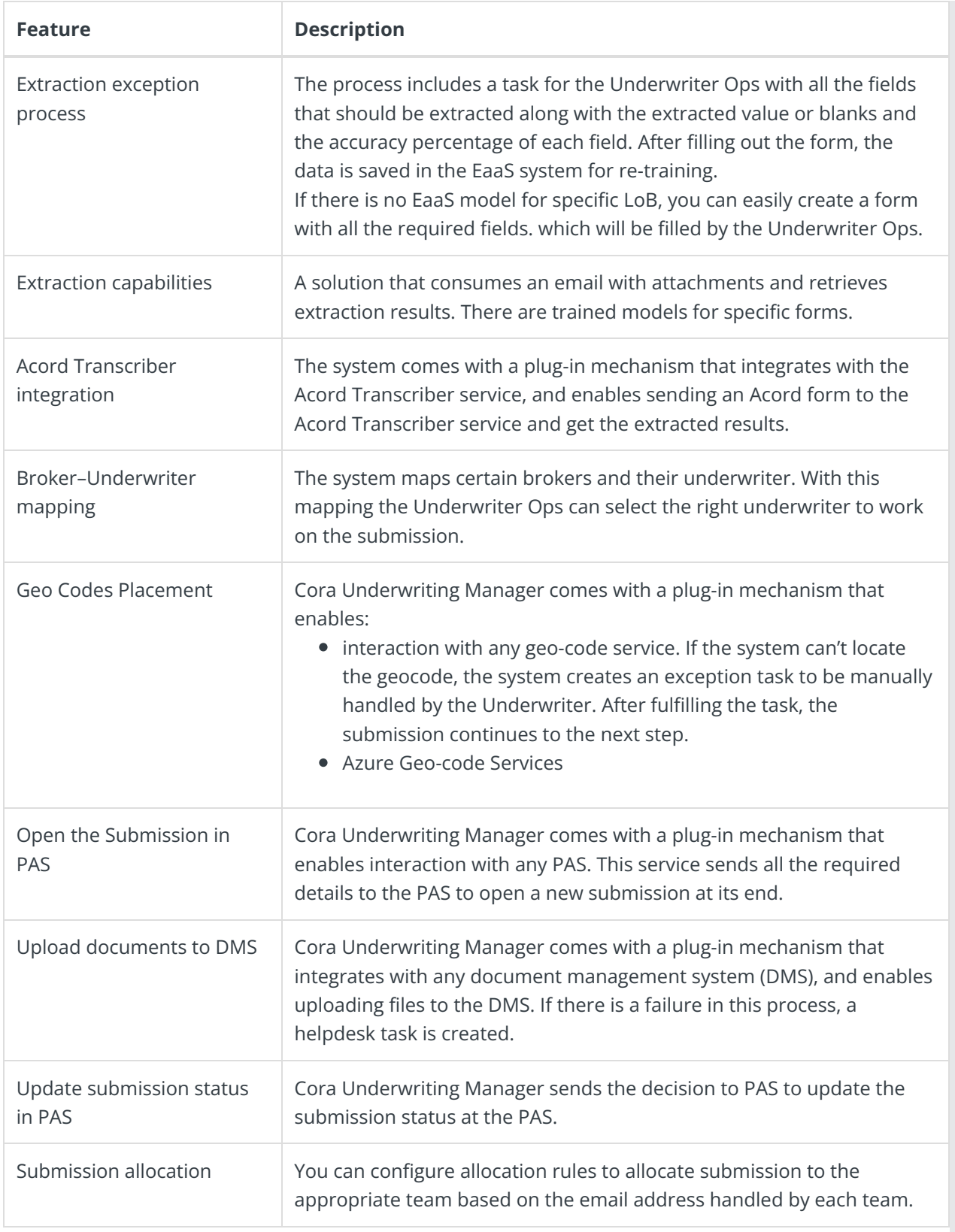

#### Clearance module

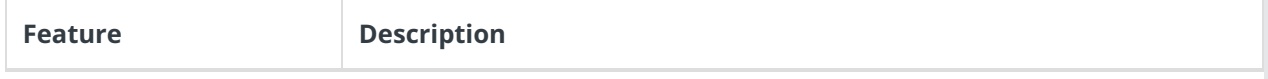

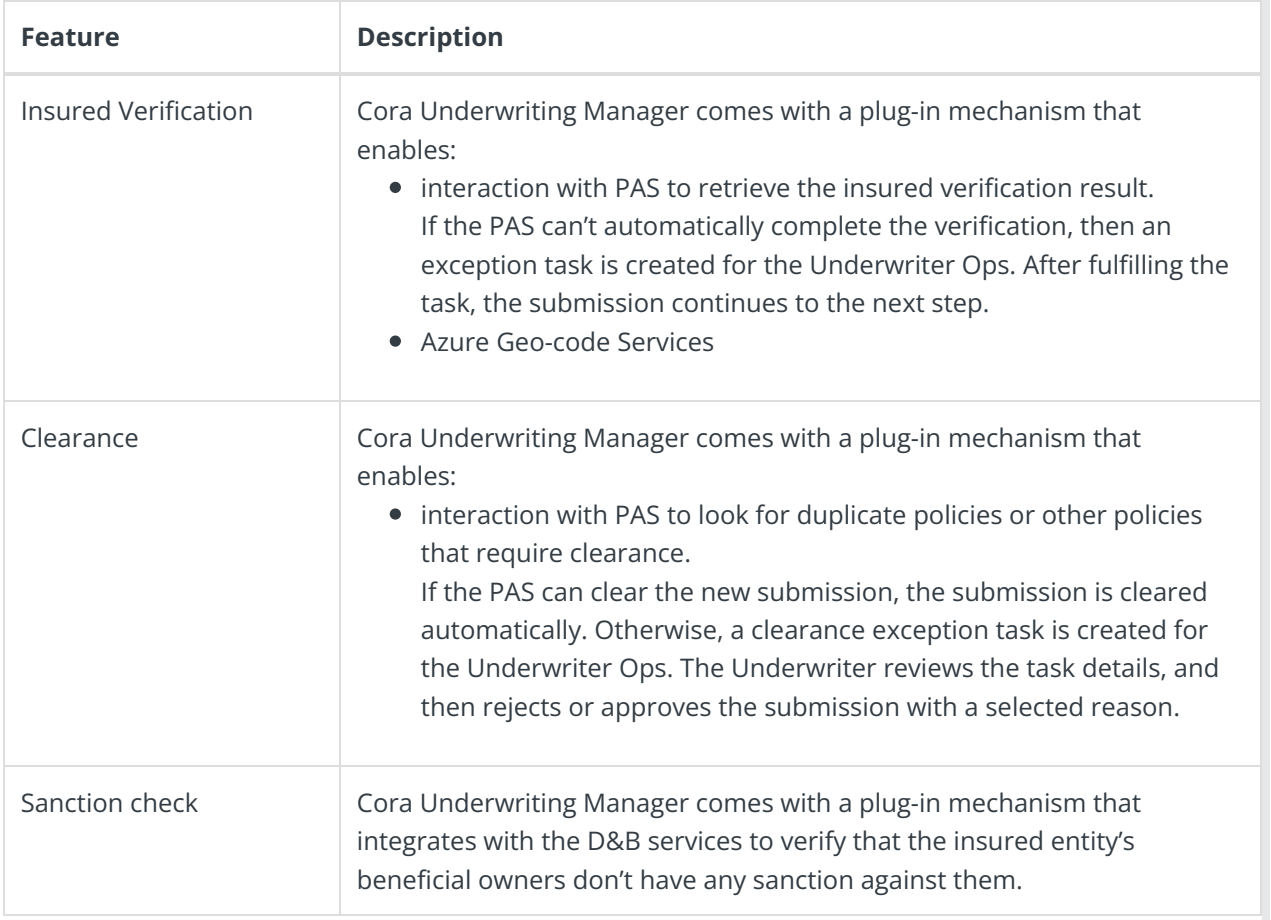

# Case Management and Collaboration module

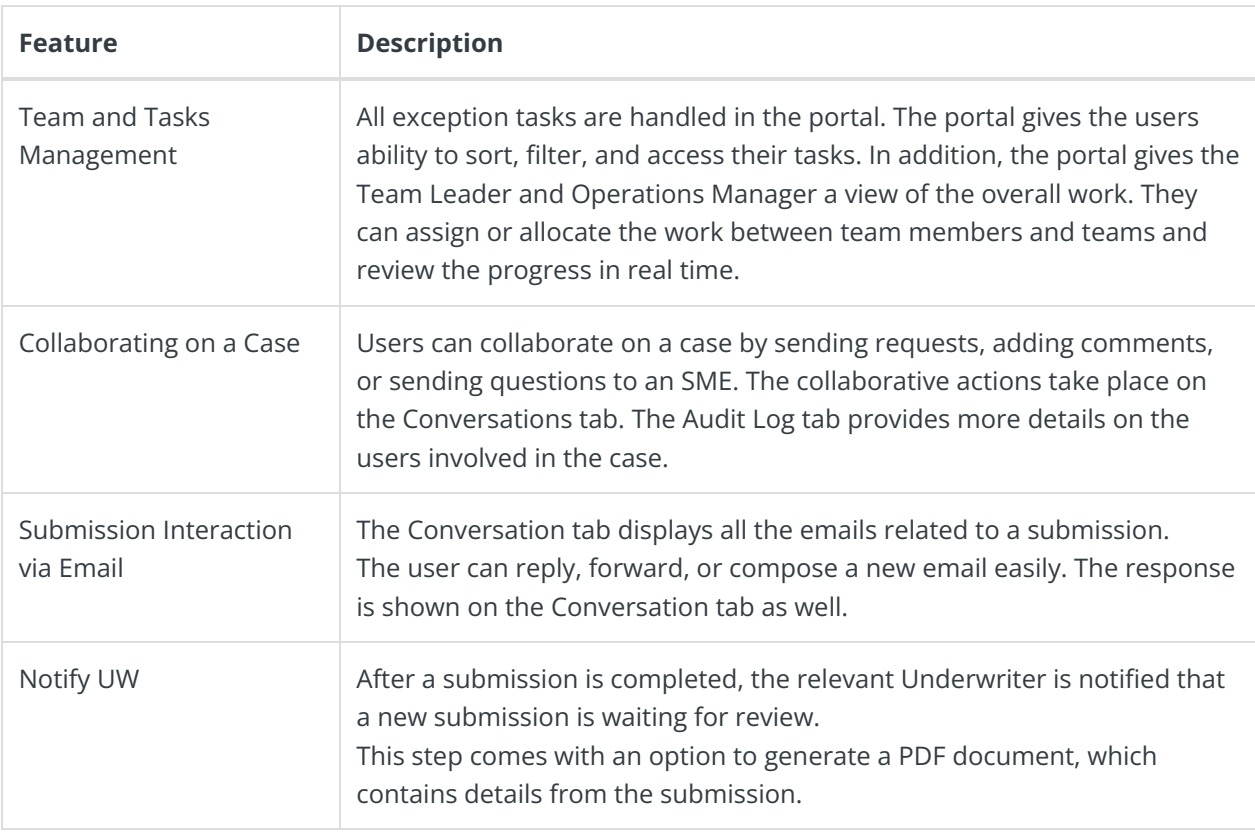

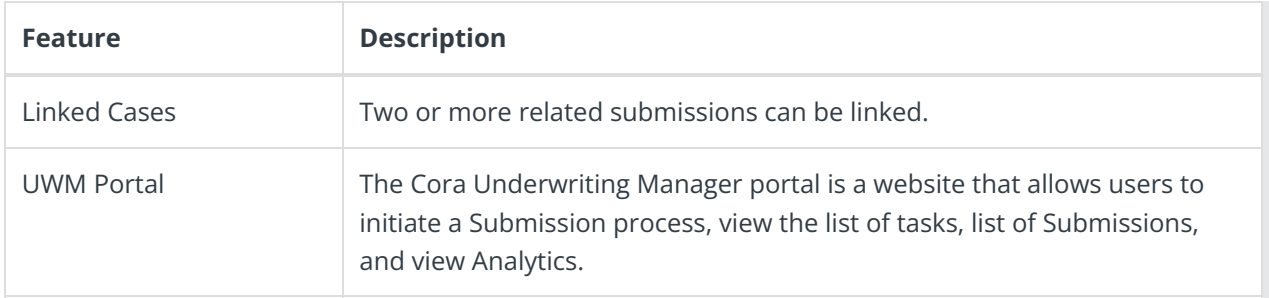

#### Admin module

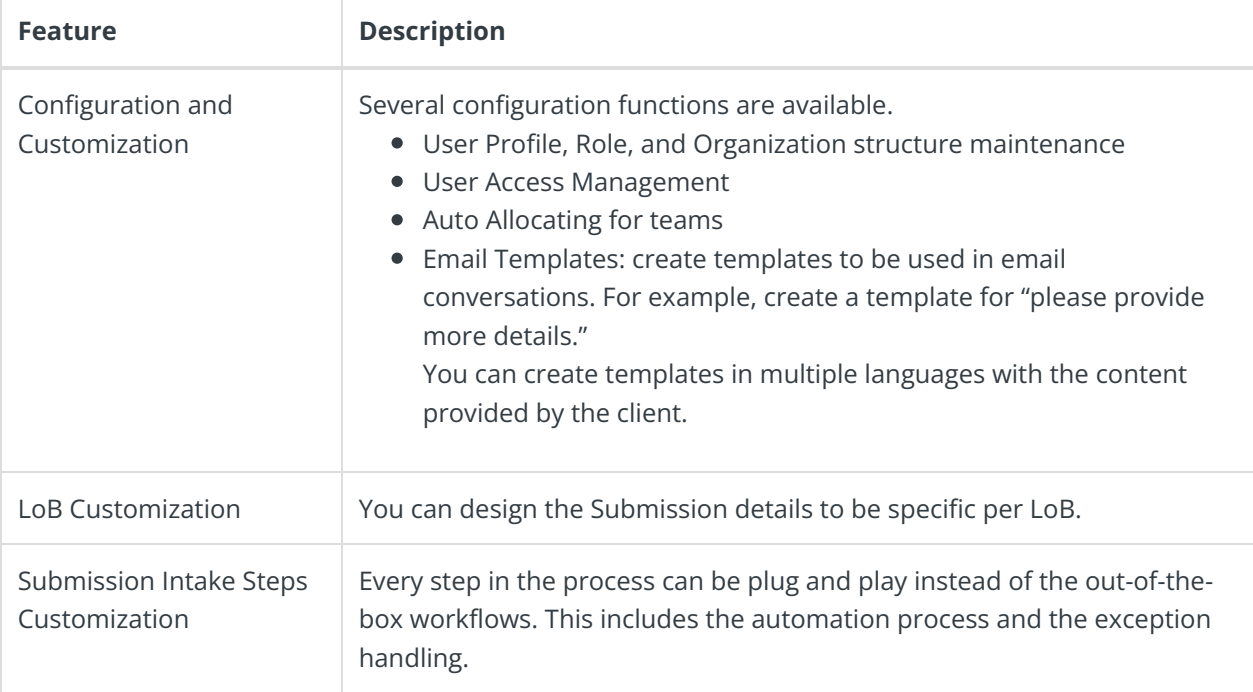

## Analytics module

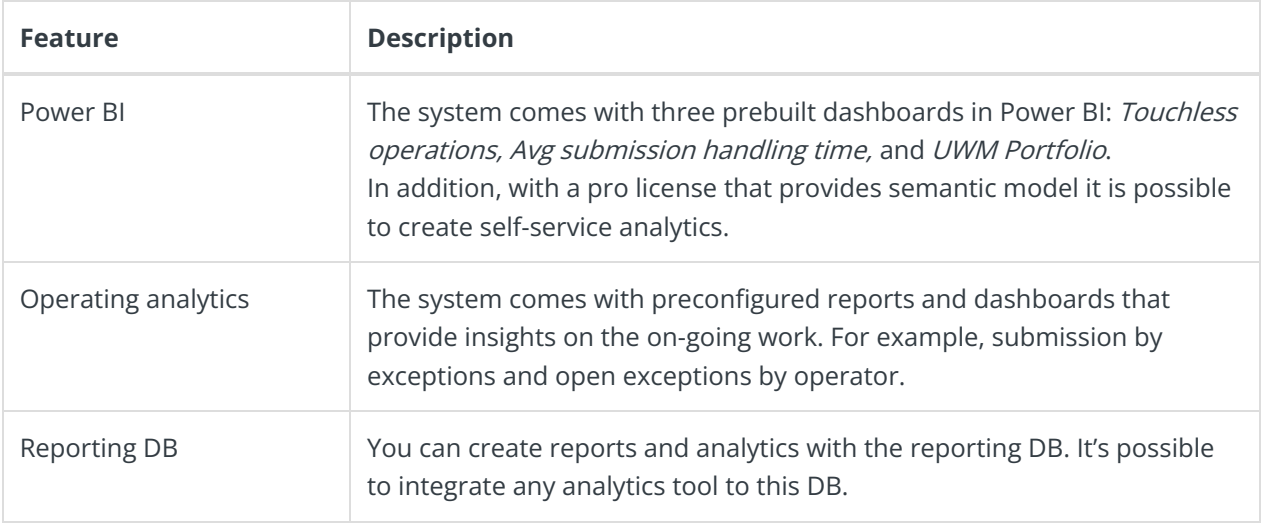

For list of available dashboards and reports, see this [article](http://knowledgecenter.gcora.genpact.com/help/analytics-in-uwm).

# Supported data objects

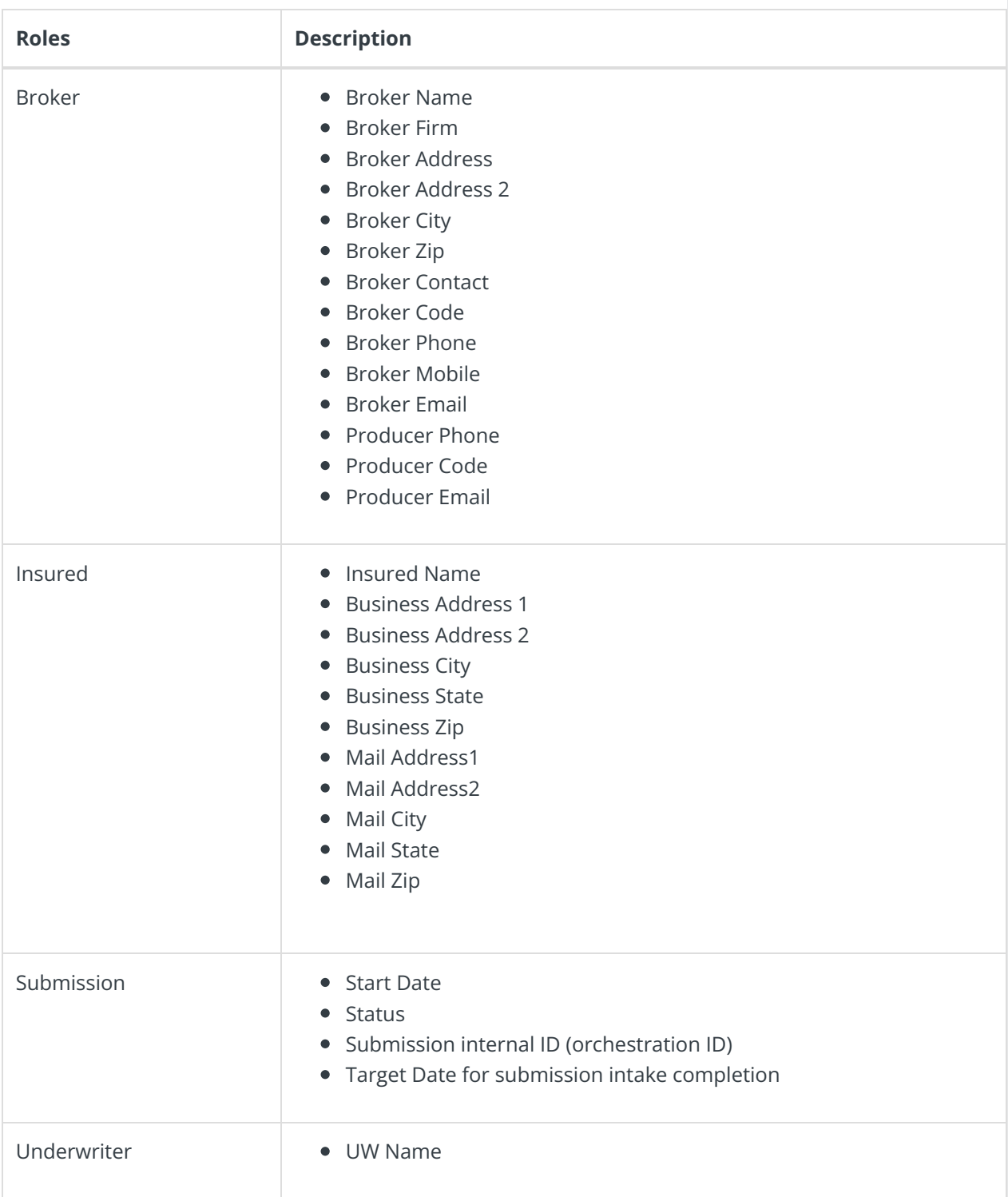

## Available columns in grids

- Case ID
- Task (UWS Task)
- Subject
- Task due date
- Case effort
- Case due date
- Case title
- Last action date time
- Submission status
- Submission ID
- Underwriter
- Originated Mailbox
- Response Received
- Case subject
- Case creation date
- Case completion date
- Requestor
- Input channel
- Last action by
- Case target date
- $\bullet$  Status